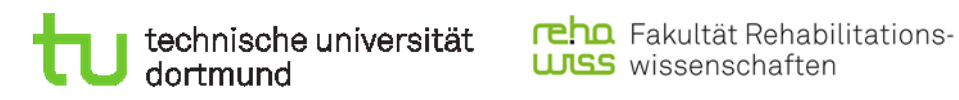

# Auf dem Weg zu mehr Teilhabe an Arbeits- und Gesundheitsschutz

**Handreichung zur Ausgestaltung**

**von Arbeits- und Gesundheitsschutzsoftware**

**in Werkstätten für Menschen mit Behinderung**

Autor\*innen:

Jessica Bröhl, Stefanie Frings, Melanie Grzella,

Lisa Kadatz, Lena Sube, Lisa Vester und Jana York

Kontakt

Dr. Jana York

Technische Universität Dortmund, Fakultät Rehabilitationswissenschaften, Fachgebiet Rehabilitationssoziologie

Emil-Figge-Str. 50 | 44227 Dortmund

[jana.york@tu-dortmund.de](mailto:jana.york@tu-dortmund.de)

## **Inhalt**

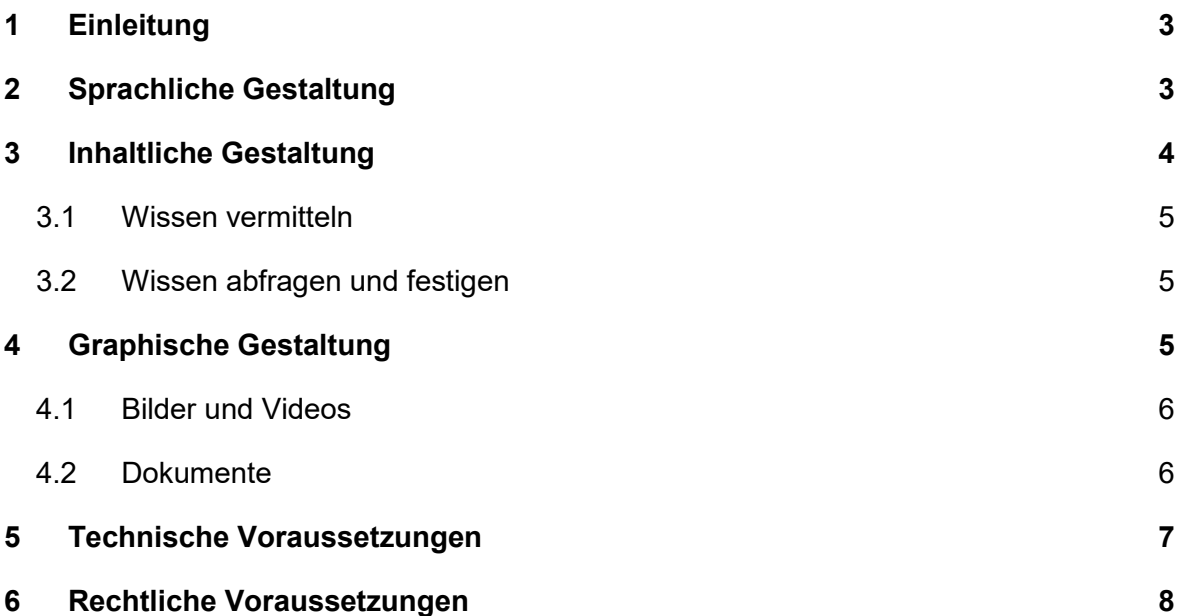

# <span id="page-2-0"></span>**1 Einleitung**

Diese Handreichung soll Menschen mit Behinderungen Zugänge zum Arbeits- und Gesundheitsschutz eröffnen und für das Thema Arbeits- und Gesundheitsschutz in Werkstätten für Menschen mit Behinderung sensibilisieren. Herkömmliche Arbeits- und Gesundheitsschutzsoftware kann mit Hilfe dieser Handreichung an die Bedarfe und Ressourcen von Beschäftigten in Werkstätten anpasst werden. Dadurch soll insbesondere die Arbeitssituation von Menschen mit Behinderungen deutlich verbessert, ihre gesundheitsbezogenen Handlungskompetenzen erweitert und Teilhabe am Arbeits- und Gesundheitsschutz ermöglicht werden.

Hier ist zu beachten, dass Arbeitssituationen und Orte unterschiedlich gestaltet und ausgestattet sind. So handelt es sich bei dieser Handreichung um Empfehlungen und Leitlinien, die auf den individuellen Kontext angepasst werden müssen. Dabei stehen die Beschäftigten in Werkstätten für Menschen mit Behinderung mit ihren Bedarfen, ihrem jeweiligen Vorwissen und ihre Kompetenzen bei der jeweiligen Ausgestaltung im Fokus.

Entlang dieser Handreichung können Sie nun Arbeits- und Gesundheitsschutzsoftware entsprechend Ihrer Möglichkeiten und Kapazitäten sowie Ihrer Gegebenheiten vor Ort gestalten.

#### **Hilfreiche Links zum Thema Arbeitsschutz:**

- 1. Das Bundesministerium für Arbeit und Soziales gibt einen umfangreichen Einblick in das Thema Arbeitsschutz: [https://www.bmas.de/DE/Themen/Arbeitsschutz/erklaerung](https://www.bmas.de/DE/Themen/Arbeitsschutz/erklaerung-arbeitsschutz.html)[arbeitsschutz.html](https://www.bmas.de/DE/Themen/Arbeitsschutz/erklaerung-arbeitsschutz.html)
- 2. Die Berufsgenossenschaft für Gesundheit und Wohlfahrtspflege bietet Informationen zum Arbeitsschutz in Leichter Sprache: [https://www.bgw-online.de/bgw-online](https://www.bgw-online.de/bgw-online-de/service/medien-arbeitshilfen/medien-center/medien-in-leichter-sprache-49006)[de/service/medien-arbeitshilfen/medien-center/medien-in-leichter-sprache-49006](https://www.bgw-online.de/bgw-online-de/service/medien-arbeitshilfen/medien-center/medien-in-leichter-sprache-49006)

# <span id="page-2-1"></span>**2 Sprachliche Gestaltung**

Beachten Sie die nachfolgenden Tipps, damit die Inhalte für viele Adressat\*innen nutzbar sind:

## **Verwenden Sie:**

- Zahlen als Ziffern (*Beispiel*: "1 Buch" statt "ein Buch")
- Kurze Wörter (*Beispiel*: Bild statt Abbildung)
- Kurze Sätze

• Sätze mit nur einer Aussage

### **Vermeiden Sie:**

- Folgende Satzkonstruktionen:
	- o Max würde nicht lügen. (Konjunktiv)
	- o Die Lehrerin korrigiert die Fehler des Kindes. (Genitiv)
	- o Der Kuchen wird vom Bäcker gebacken. (Passiv)
- Viele Satzzeichen und Sonderzeichen (*Beispiel*: %,\$,§,&,..., (),"")
- Abkürzungen (*Beispiele*: d.h., i.d.R.)
- Fach- oder Fremdwörter (*Beispiel*: wahlweise statt optional)
- Mehrteilige Verben (Beispiel: "Nennen Sie ihren Namen" anstelle von "Geben Sie ihren Namen an")
- Verneinungen (*Beispiel*: nicht, keine)
- Fragen im Text (Erlaubt als Überschriften)

Dies sind "nur" einige Regelvorschläge für die Umsetzung von leichter oder einfacher Sprache. Bei Ihrer Umsetzung werden Sie feststellen, dass Sie nicht alle Regeln gleichermaßen befolgen können. Somit sollte – im partizipativen Diskurs mit den Beschäftigten – eine individuelle Auswahl der Regeln erfolgen.

#### **Hilfreiche Links zum Thema Leichte Sprache:**

- 1. Das Netzwerk Leichte Sprache e.V. bietet eine eigene Regelliste für die Leichte Sprache sowie eine Einführung in die Leichte Sprache und Beispieltexte: [https://www.leichte](https://www.leichte-sprache.org/)[sprache.org/](https://www.leichte-sprache.org/)
- 2. Das Büro für Leichte Sprache von der Lebenshilfe übersetzt Texte in Leichter Sprache und bietet allgemeine Informationen sowie Beispieltexte in Leichter Sprache: <https://www.lebenshilfe-nrw.de/de/dienstleistung/Buero-fuer-Leichte-Sprache.php>
- 3. Hurraki ist ein Wörterbuch für Leichte Sprache und kann beim Übersetzen unterstützen: <https://hurraki.de/wiki/Hauptseite>
- 4. Mit dem Language-Tool können Sie Texte in Leichter Sprache einfach überprüfen. Das Tool zeigt Ihnen Verbesserungsvorschläge an: [https://languagetool.org/de/leichte-spra](https://languagetool.org/de/leichte-sprache/)[che/](https://languagetool.org/de/leichte-sprache/)

# <span id="page-3-0"></span>**3 Inhaltliche Gestaltung**

• Vermitteln Sie Inhalte einfach und transparent.

*Beispiel*:

"Hier können Sie ein Quiz machen.

In dem Quiz geht es um das Thema *Erste Hilfe*.

Im Quiz gibt es 3 Fragen."

## <span id="page-4-0"></span>**3.1 Wissen vermitteln**

• Bieten Sie vielfältige Methoden an, um Inhalte verständlich zu erklären. So können sich die Beschäftigten selbst für die Darbietungsform entscheiden, die für sie am besten geeignet ist.

*Beispiel*: Videos, Quiz, Podcasts, Texte in vereinfachter Sprache unterstützt mit Bildern und/oder Piktogrammen

• Knüpfen Sie an bereits vorhandenes Vorwissen an.

*Beispiel*: Beginnen Sie mit der Wissensvermittlung in der Arbeits- und Gesundheitsschutzsoftware. Übertragen Sie anschließend das Erlernte in die Arbeitswelt der Beschäftigten, beispielsweise durch konkrete Fragen wie "Wer weiß, wo der Erste-Hilfe-Koffer in unserer Abteilung hängt?" Schauen Sie sich anschließend gemeinsam die Situation vor Ort an.

- Teilen Sie die Inhalte in kleine Lernpakete auf. So ermöglichen Sie ein kleinschrittiges Erlernen der Themenbereiche.
- Richten Sie die Inhalte und den Schwierigkeitsgrad der Fragen und des Quiz an den Kompetenzen, Interessen und Bedarfe der Zielgruppe aus.
- Hilfreich ist ein gamifizierter Ansatz, beispielsweise in Form eines Wettkampfs.
- Gestalten Sie die Inhalte und Lernzeiten entsprechend Ihrer Zielgruppe im Gruppensetting, als Einzelarbeit oder in einer individuellen Lehr-Lern-Situation (1:1 Situation).
- Erklären Sie gegebenenfalls auch die Nutzung der digitalen Medien, falls hier Vorkenntnisse fehlen oder nicht ausreichen.

## <span id="page-4-1"></span>**3.2 Wissen abfragen und festigen**

- Verwenden Sie ein Quiz, Spiel oder barrierefreies Aufgabenblatt, um das Gelernte zu überprüfen und das Wissen zu festigen.
- Schaffen Sie einen Transfer in die Alltagssituation. *Beispiel*: Wo hängt der Feuerlöscher an Ihrem Arbeitsplatz?

# <span id="page-4-2"></span>**4 Graphische Gestaltung**

- Nutzen Sie verschiedene Medien, wie Bilder, Videos oder Piktogramme zur Vermittlung von Inhalten
- Gestalten Sie alle Inhalte so barrierefrei wie möglich.

## <span id="page-5-0"></span>**4.1 Bilder und Videos**

- Achten Sie darauf, dass nur relevante Aspekte im Bild/Video zu sehen sind, um Ablenkung und Irritation zu vermeiden.
- Die Aufnahmen sollten möglichst die Umgebung der Beschäftigten abbilden. *Beispiel:* Bilder vom Erste Hilfe Koffer im jeweiligen Arbeitsbereich.
- Wählen Sie die Art des Video je nach Bedarf und Zielgruppe aus: Animationsvideo, Erklärvideo (Tutorials) oder selbst gedrehte Videoclips der Beschäftigten und Mitarbeitenden.
- Am meisten empfiehlt sich die Arbeit mit selbstgedrehten Videos mit den Beteiligten in der bekannten Arbeitsumgebung.
- Gestalten Sie die Inhalte der Videos beispielsweise mit Rollenspielen und erzählen Sie eine Geschichte (Storytelling). Dadurch werden die Inhalte verständlicher und anschaulicher vermittelt.
- Vermeiden Sie Hintergrundmusik und besondere visuelle Effekte.
- Die Videos sollten maximal 60 bis 90 Sekunden lang sein.
- Videos sollten nicht primär eine schöne Gestaltung fokussieren.
- Die Gestaltung sollte einfach, verständlich und ohne ablenkende Elemente sein.
- Verwenden Sie Audiodeskriptionen und Untertitel.
- Vermitteln Sie mithilfe der Videos eine einfache, klare Botschaft.

## <span id="page-5-1"></span>**4.2 Dokumente**

- Verwenden Sie eine serifenlose Schrift, wie Arial oder Verdana.
- Achten Sie bei einer farblichen Gestaltung darauf, dass diese auch bei einer Rot-Grün-Schwäche erkennbar, die Farben nicht unnötig ablenken und ausreichend kontrastreich sind.
- Verwenden Sie Alternativtexte für Abbildungen.
- Verwenden Sie Überschriften und formatieren Sie ihr Dokument einheitlich. Dies erleichtert das Lesen mithilfe eines Screenreaders.
- Gestalten Sie Textinhalte übersichtlich, reizarm und kontrastreich.
- Verzichten Sie auf bunte, ablenkende Dekorationselemente.

#### **Hilfreiche Links zum Thema Barrierefreiheit:**

- 1. Symbolsystem zur Unterstützen Kommunikation:<https://www.metacom-symbole.de/>
- 2. Tipps zur barrierefreien Gestaltung von Printmedien vom Landschaftsverband Westfalen-Lippe:<https://www.cd.lwl.org/de/allgemein/barrierefreie-gestaltung/>
- 3. Leitfaden zur barrierefreien Gestaltung von Textdokumenten von der Westfälischen Wilhelms-Universität Münster: [https://www.uni-muenster.de/imperia/md/content/wwu/studie](https://www.uni-muenster.de/imperia/md/content/wwu/studieren2/smb/leitfaden_barrierefreie__dokumente.pdf)[ren2/smb/leitfaden\\_barrierefreie\\_\\_dokumente.pdf](https://www.uni-muenster.de/imperia/md/content/wwu/studieren2/smb/leitfaden_barrierefreie__dokumente.pdf)
- 4. Informationen zur grafischen und sprachlichen Barrierefreiheit von Barrierefrei informieren und kommunizieren – für alle:<https://bik-fuer-alle.de/barrierefreiheit-umsetzen.html>

## <span id="page-6-0"></span>**5 Technische Voraussetzungen**

- Klären Sie im Vorhinein die technischen Anforderungen und Möglichkeiten Ihrer Einrichtung ab.
- Ermöglichen Sie ausreichend Zugang zu Tablets, Smartphones oder Desktop-PCs zur Nutzung der Arbeits- und Gesundheitsschutzsoftware.
- Beachten Sie hier den Zugang zu WLAN oder LAN.
- Ermöglichen Sie den Zugang zu technischen Hilfsmitteln wie Schriftvergrößerung, Sprachsteuerung oder eine Assistenz bei der Bedienung der digitalen Medien.
- Üben Sie gegebenenfalls die Bedienung des Computers und des Smartphones mit den Beteiligten.

#### **Hilfreiche Links zum Thema digitale Teilhabe:**

Verschiedene Projekte beschäftigen sich mit dem Thema "digitale Kompetenzen" und können Ihnen Ideen und Ansätze vermitteln.

- 1. Die "Pixellabore" bieten die Möglichkeit, in inklusiven Internetcafés digitale Kompetenzen zu trainieren:<https://piksl.net/>
- 2. Im miTAS-Projekt lernen Menschen mit Behinderung praktische Handlungsabläufe anhand digitaler Medien:<https://mitas-app.de/>
- 3. Die Get Online Week ist eine Kampagne, deren Ziel es ist, Medienkompetenzen zu vermitteln und die Teilhabe an der digitalen Gesellschaft zu fördern: [https://sfs.sowi.tu](https://sfs.sowi.tu-dortmund.de/forschung/projekte/get-online-week/2022/)[dortmund.de/forschung/projekte/get-online-week/2022/](https://sfs.sowi.tu-dortmund.de/forschung/projekte/get-online-week/2022/)
- 4. Das Padlet "Digitale Tools für die Soziale Arbeit" bietet einen Überblick über hilfreiche Lösungen zur digitalen Teilhabe:<https://padlet.com/BastianPelka/t3uvigzejspmx6ga>
- 5. Die Bundeszentrale für politische Bildung bietet eine Materialiensammlung zum Thema Teilhabe in der digitalen Welt: [https://www.bpb.de/lernen/digitale-bildung/politische](https://www.bpb.de/lernen/digitale-bildung/politische-bildung-in-einer-digitalen-welt/unterrichtsmaterialien/506335/teilhabe/)[bildung-in-einer-digitalen-welt/unterrichtsmaterialien/506335/teilhabe/](https://www.bpb.de/lernen/digitale-bildung/politische-bildung-in-einer-digitalen-welt/unterrichtsmaterialien/506335/teilhabe/)

# <span id="page-7-0"></span>**6 Rechtliche Voraussetzungen**

- Berücksichtigen Sie den Datenschutz bei der Aufnahme von Fotos und Videos im Arbeitsalltag. Insbesondere die Aufnahme von Personen muss bewilligt und abgesichert sein.
- Achten Sie auf das Copyright von Medien wie Bildern, Piktogrammen, Videos aus dem Internet.
- Klären Sie im Vorhinein ab, welche Personen auf die Aufnahmen in der Arbeits- und Gesundheitsschutzsoftware zugreifen können und wie lange die Inhalte gespeichert werden.
- Beachten Sie die Regelungen des Datenschutzes und das Recht auf Einsehen, Korrektur und Löschen der Daten bei Erstellung und Verwendung der Inhalte in der Software.

#### **Hilfreiche Links zum Thema Datenschutz:**

- 1. Die Bundeszentrale für politische Bildung informiert umfassend zum Thema Datenschutz:<https://www.bpb.de/gesellschaft/digitales/datenschutz/>
- 2. Das Bundesministerium des Inneren und für Heimat bieten grundlegende Informationen zur Datenschutz-Grundverordnung: [https://www.bmi.bund.de/Shared-](https://www.bmi.bund.de/SharedDocs/faqs/DE/themen/it-digitalpolitik/datenschutz/datenschutzgrundvo-liste.html)[Docs/faqs/DE/themen/it-digitalpolitik/datenschutz/datenschutzgrundvo-liste.html](https://www.bmi.bund.de/SharedDocs/faqs/DE/themen/it-digitalpolitik/datenschutz/datenschutzgrundvo-liste.html)

# **Dank**

Besonderer Dank gilt Inga Klose, Målin Greiner und Sebastian Rabestein, die maßgeblich am Entstehen der Handreichung mitgewirkt haben.